## официальный сайт google chrome для windows 8.1

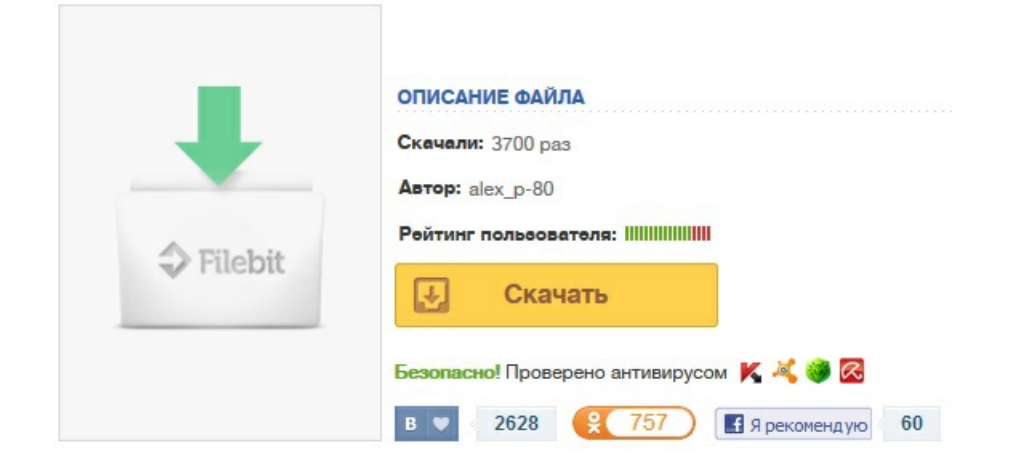